## Glossário de termos e siglas

ActiveX – programa que permite ao usuário ouvir sons, assistir a animações ou vídeos no computador.

Aplicativos – o mesmo que programas. Exemplos de aplicativos: Windows, Word, Antivírus, etc.

Backup – cópia de segurança de arquivos do computador. Ele pode auxiliar na recuperação de arquivos perdidos por problemas no computador ou no sistema operacional.

Base de dados – grupo de informações organizadas para uma pesquisa fácil e rápida no computador.

Bit (ou Binary Digit) – Dígito Binário – a menor unidade de informação que um computador pode guardar. Cada bit tem o valor de 0 ou 1.

Blog – gênero digital originário dos antigos diários em papel; página da Internet que pode ser atualizada individualmente ou em grupo, através de software livres ou pagos, em geral dispensando taxa de hospedagem na rede. Serve para o registro de idéias ou assuntos variados, arquivo de fotos, textos etc. Existem vários tipos de blogs: pessoais, educacionais, jornalísticos etc. Os blogs são abertos à visitação pública e à interação entre seus usuários.

Byte – séries de bits. O tamanho do espaço para guardar arquivos no computador é medido em bytes. A partir da unidade byte temos os derivados: Kilobyte (Kb) – igual a 1024 bytes –, Megabyte (Mb) – igual a 1000 Kilobytes –, e Gigabyte – igual a 1000 Megabytes.

Cachê – tipo de memória do computador que guarda temporariamente informações que foram acessadas. Por exemplo, ao acessar um site pela segunda vez, ele será aberto mais rápido porque foi guardado na Cache (pronuncia-se "kech").

CALL (Computer Assisted Language Learning) – aprendizagem de línguas assistida por computador.

Carta-Corrente Digital – gênero originário das antigas "correntes", ou cartas anônimas em papel deixadas nas portas das casas. Costuma trazer um pedido de resposta ou encaminhamento, apresentando elementos recorrentes em sua estrutura. É enviada através de uma conta de e-mail ativa, sendo considerada por muitos como "lixo eletrônico". Seu principal propósito é reproduzir mensagens visando benefício material específico (pessoal ou coletivo). Os assuntos mais focalizados são: saúde, prêmio material e alerta contra vírus.

CD-ROM (Compact Disc Ready-Only Memory) – disco compactado (com memória apenas para leitura) que armazena diversos tipos de informações digitais, como arquivos de música, documentos de texto, imagens, arquivos de vídeo etc.  $^{1}$ 

Chat Room - Sala de Bate-Papo – gênero digital de comunicação escrita em tempo real, também conhecido como "sala de bate-papo". Sendo um gênero síncrono (num mesmo

 $\overline{a}$ 

<sup>1</sup> GOMES, L. F. Hipertextos multimodais: o percurso de apropriação de uma modalidade com fins pedagógicos. Tese de Doutorado. Campinas, UNICAMP - IEL, 2007.

tempo cronológico) faz uso de uma escrita instantânea, abreviada, com recursos da fala – o chamado "Internetês". Os chats são acessados através de um portal ou Website e os usuários podem conversar em grupo ou individualmente e também escolher, em um menu, diferentes possibilidades temáticas de conversação. Para se identificar no meio virtual, os participantes do bate-papo adotam um nickname, ou apelido.

Ciber - designa tudo o que está relacionado com o mundo das redes informáticas, da Internet, dos jogos eletrônicos e das tecnologias modernas de comunicação. Sinônimo de cibercultura.<sup>2</sup> As palavras ou termos da cibercultura designam conceitos e objetos ligados às novas tecnologias da informação e da comunicação (TICs).

Ciberespaço – termo utilizado pelo autor de ficção científica William Gibson para descrever todos os recursos de informação disponíveis nas redes de computadores.

**CMC** – Comunicação mediada pelo computador<sup>3</sup>.

Cookies – arquivos de texto que ficam em uma "pasta" no computador do usuário. Os sites usam os cookies para identificar usuários que visitam mais de uma vez aqueles sites.

Conexão Wireless – acesso à Internet sem fio, através do sistema de Banda Larga.

Diretório – sistema utilizado pelo computador para organizar arquivos, conforme definição feita pelo usuário. Os arquivos podem ser organizados pela data em que foram criados, por ordem alfabética, por tipo, por assunto etc.

Discador Dial-Up – programa que faz conexão à Internet através de discagem telefônica.

Domínios – sigla incluída no endereço eletrônico das páginas da Web, para indicar a função do site: .com (site comercial) .org (site de organização) .edu (site educacional) .gov (site governamental).

Download – "salvar", "puxar" ou "baixar" programas e/ou outros tipos de arquivos, da Internet para o computador do usuário.

EFL (English as a Foreign Language) – Inglês como Língua Estrangeira – estudo da língua inglesa na perspectiva do falante não-nativo, em países com línguas diferentes do inglês.

ELT (English Language Teaching) ou (English Language Training) – Ensino da Língua Inglesa ou Treinamento na Língua Inglesa.

E-mail (Electronic Mail) – Correio Eletrônico – programa que permite o correio eletrônico (capacidade de processar mensagens em meio virtual), as próprias mensagens eletrônicas (produto) trocadas entre usuários através de uma rede, que pode ser a Internet ou a rede interna de uma grande empresa, por exemplo. No programa de e-mail pode-se enviar uma mesma mensagem para várias pessoas ao mesmo tempo. Também é possível enviar "anexos" às mensagens, tais como arquivos de textos, ou imagens.

 $\overline{a}$ 2 OTMAN, G. Dicionário da Cibercultura. Lisboa, Instituto Piaget, 1998, p. 78.

<sup>3</sup> SOUZA, 2001, p. 15-36. In: MENEZES (org.) Interação e Aprendizagem em Ambiente Virtual.

Emoticons (Smileys) – as chamadas "carinhas"; formadas pela junção de certos caracteres. Servem para expressar sentimentos ou ações do redator/interlocutor da mensagem. Alguns exemplos de emocticons:

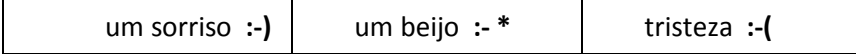

Endereço IP (Internet Protocol) – Protocolo de Internet – números que identificam um computador na Internet. Assim como uma rua identifica a localização da sua casa ou trabalho, todo computador ou rede na Internet também tem um endereço particular.

ESL (English as a Second Language) – Inglês como Segunda Língua – estudo da língua inglesa na perspectiva do falante bilíngue, em países onde o inglês é falado como língua materna.

ESOL (English to Speakers of Other Languages) – Inglês para Falantes de Outras Línguas – termo usado para atribuir significados mais limitados à ESL e EFL, já que ESL e EFL são comumente usados um pelo outro.

Extensões de arquivo – uma identificação que os arquivos de computador recebem no final de seu nome, quando são "salvos", podendo ser reconhecidos por tipos. Exemplos de extensões de arquivo:

.DOC – arquivos de texto feitos no programa Word.

.JPG – arquivos de imagem.

.MPEG – arquivos de vídeo e animação.

.PDF – "arquivos de apresentação" que podem conter textos, imagens ou gráficos. Estes arquivos só podem ser abertos com o uso de programas específicos, como o Adobe Reader. **.TXT** – arquivo de texto feito no programa Bloco de Notas.

.Zip ou Arquivo "Zipado" – também chamado de "arquivo compactado"; cujo tamanho/espaço é reduzido para economizar espaço. Para abrir arquivos deste tipo, é preciso ter instalado no computador um programa que os descompacte, como o Winzip, por exemplo.

FAQ – (Frequent Asked Questions) – Perguntas Mais Frequentes – lista de perguntas e respostas apresentadas em sites ou portais, sobre as dúvidas mais frequentes de usuários da Web.

Favoritos – endereços da Internet salvos pelo usuário, como "atalhos" rápidos para acesso futuro, representados pelo ícone

Ferramentas/sites de busca – as ferramentas de busca podem receber outras denominações como: instrumentos de busca, catálogos de procura, índices de busca, bússolas cibernéticas e search engines.

Ferramentas de navegação – servem para o usuário se movimentar dentro de sites, portais, ou em apresentações multimídia. Podem aparecer na tela do computador sob a forma de links, imagens interativas ou ícones, localizando-se em geral na parte superior, inferior (ou ambas) da tela. Elas permitem ao usuário, por exemplo, voltar à página anterior, avançar para a página seguinte ou voltar à página principal.

Firewall – combinação de *hardware e software* que se localiza entre os computadores (ou redes internas) e a Internet. O Firewall filtra os tipos de mensagem que entram e saem do computador ou da rede interna, protegendo contra hackers e invasores.

Fórum (Newsgroup) – troca de idéias em espaço virtual, oferecido em grandes Websites como o Yahoo!, em ferramentas de busca como o Google, ou em portais como o Educarede. Gênero digital assíncrono (escrita não-simultânea no tempo da produção) também conhecido como "lista de discussão", onde o usuário troca idéias por escrito, "postando" comentários e respostas a tópicos propostos pelos participantes ou moderadores. Na Web, há milhares de fóruns, abrangendo assuntos diversificados. Para participar de um fórum, a pessoa precisa se inscrever, mas esta inscrição é gratuita, diferente do que acontece, por exemplo, em uma assinatura de jornal ou revista.

Gateway – tipo de *hardware* ou *software* que junta dois programas ou redes independentes, para que as informações possam ser enviadas de um computador a outro.

Hacker – tipo de usuário que invade sistemas ilegalmente, em geral com fins duvidosos ou criminosos.

Hardware – parte física do computador, a máquina, ou equipamento concreto. Exemplos de hardware: placa-mãe, leitor de CD-ROM, mouse, teclado etc.

Hipermídia – sistemas através do computador que permitem links interativos contendo múltiplas informações, incluindo textos, gráficos, vídeo e áudio. Permitem uma navegação não-linear.

Hipertexto – qualquer texto disponível na World Wide Web que contenha links para outros documentos. Usar o hipertexto é uma maneira de apresentar informações, nas quais textos, imagens, sons estejam ligados entre si, de maneira que se possa passar de uma para o outra na ordem que desejar.

Histórico – ferramenta do Internet Explorer que guarda todas as páginas visitadas num determinado período de tempo. É representado pelo ícone

Host – Hospedeiro – computador que age como centro de funcionamento de serviços (como e-mails, fóruns ou a Web) disponíveis para outros computadores conectados a uma rede.

HTML (Hypertext Markup Language) – Linguagem de Marcação de Hipertexto – uma das linguagens mais utilizadas para criar sites ou construir documentos de hipertexto, a partir dos anos 90 e início dos anos 2000. <sup>4</sup>

**IBW** – Instrução baseada na Web<sup>5</sup>.

 $\overline{a}$ 

Ícone - No campo da informática, é um pictograma, uma imagem estilizada que representa um comando, uma função ou uma mensagem. O ícone informático nasceu em 1984 com a plataforma de convívio do Machintosh da Apple e hoje é uma constante em todos os programas de computador. Na perspectiva do ideograma, o ícone simboliza o objeto ou a função que procura evocar (ex: uma lápis para escrever/editar, um cesto para lixo). <sup>6</sup> Na

<sup>4</sup> GOMES, L. F. Hipertextos multimodais: o percurso de apropriação de uma modalidade com fins pedagógicos. Tese de Doutorado. Campinas, UNICAMP - IEL, 2007.

<sup>5</sup> LUCENA, C. e FUCKS, H. Professores e Aprendizes na Web. Educação na era da Internet, clubedofuturo, Rio de Janeiro, 2000. p. 53-93.

<sup>6</sup> OTMAN, G. Dicionário da Cibercultura. Lisboa, Instituto Piaget, 1998, p. 182.

cultura da imagem, tudo tende a se ser representado por logomarcas: produtos, serviços, empresas, sites, associações etc.

Internauta – usuário, navegador da Web, ou de sua principal rede que é a Internet.

Internetês – escrita utilizada em ambientes eletrônicos que imita ou se aproxima da linguagem oral, sendo constituída por palavras reduzidas, abreviações, onomatopéias e emoticons.

Java – tecnologia para auxiliar o funcionamento de programas mais complexos, bem como para criar programas e serviços personalizados da Web.

LAN (Local Area Network) – Rede Local – rede que conecta computadores próximos em uma extensão máxima de dez quilômetros.

LE – Língua estrangeira – língua não nativa do sujeito e por ele aprendida com maior ou menor grau de eficiência, língua que o falante tenta dominar em situação de aprendizagem.<sup>7</sup>

LM – Língua Materna – língua nativa do sujeito, que a foi adquirindo naturalmente ao longo da infância e sobre a qual ele possui intuições linguísticas quanto à forma e uso.  $^{8}$ 

Letramentos Digitais – conhecimentos que permitem ao indivíduo participar de práticas letradas da era digital; representa mais um nível de letramento, envolve habilidades de leitura/escrita em ambiente virtual, através de uma interface e tecnologias mediadoras teclado, computador e softwares. <sup>9</sup> Apropriação da nova tecnologia digital e práticas de leitura/escrita na tela, caracterizados em relação a contextos sócio-culturais <sup>10</sup>; letramento pós-tipográfico (ouvir, falar, ler, escrever + ver).<sup>11</sup>

Link (ou Hiperlink) - ligação ou enlace eletrônico entre elementos verbais (palavras/expressões/frases em destaque em um documento hipertextual) e/ou nãoverbais (imagens, arquivos de som). Este mecanismo permite ao usuário passar para outra seção do mesmo documento ou para outra página da Web, clicando ou passando o mouse sobre os elementos "linkados". Propriedade central do hipertexto que permite relacionar dados não sequenciais, conforme o roteiro de leitura do usuário.

Menu – lista de títulos ou links presentes em páginas da Internet, para orientar o usuário.

Multimídia – uso de múltiplos formatos para apresentação de informação, incluindo texto, gráficos, segmentos de vídeo e informação em áudio. Os sistemas multimídia interativos através do computador incluem hipermídia e hipertextos.<sup>12</sup>

Multimodalidade – integração de diferentes modos semióticos de representação: palavras, imagens, música, gestos, sons. O termo, introduzido por Iedema (2003)<sup>13</sup>, pode

 $\overline{a}$ 7 XAVIER, M. F. e MATEUS, M. H. Dicionário de Termos Linguísticos, Vol. 1, Lisboa, Cosmos, s/d, p. 230,( apud CRYSTAL, D.,1985).

<sup>8</sup> XAVIER, M. F. e MATEUS, M. H. Dicionário de Termos Linguísticos, Vol. 1, Lisboa, Cosmos, s/d, p. 231, (apud CRYSTAL, D.,1985).

<sup>9</sup> GOMES (2006)

<sup>10</sup> BUZATTO (2007)

<sup>&</sup>lt;sup>11</sup> CONDEMARÍN, apud REINKING (2004)

<sup>12</sup> HUEROS, A.M.D.

referir-se tanto ao texto impresso quanto ao hipertexto ou à hipermídia; é uma maneira de se nomear as novas interações entre os significados das palavras, imagens e sons na hipermídia em artefatos semióticos.

Navegador (ou Browser) – tipo de programa onde se pode ver e interagir com os vários tipos de recursos da Internet disponíveis na World Wide Web. Um exemplo de navegador é o Internet Explorer.

Nome de usuário – tipo de identificação que dá acesso a alguma conta ou área on-line. Exemplos desses sistemas: contas de e-mail, cadastro em fóruns, acesso ao banco via Internet, etc. O nome de usuário pode também receber as seguintes denominações: Login Name, ID (Identification), ou User Name.

Novas Tecnologias (NT's) – correlato de TICs.

Orkut – rede de relacionamentos filiada ao Google acessado em http://www.orkut.com.br. O nome Orkut tem origem no nome do projetista chefe, Orkut Büyükkokten, engenheiro turco do Google. É a rede social com maior participação de brasileiros, com mais de 23 milhões de usuários. <sup>14</sup>

Página principal (ou Homepage) – página de apresentação de um site da Web, que oferece links para outras partes do mesmo e para outros sites. Também pode ser chamada de página inicial.

Página da Web (ou Web Page) – documento que faz parte de um grupo de hipertextos ou de recursos disponíveis na World Wide Web. A junção desses hipertextos e recursos forma o chamado Website.

Podcast – Arquivo de som; formato que se diferencia de outros arquivos de áudio por sua habilidade de ser organizado, assinado e baixado por agregadores de RSS; pode ser entendido como como "links citados em áudio". Exemplo de chamada escrita para um Podcast no portal EducaRede: PODCAST Código Aberto nº 2 - O que é (afinal)a Web 2.0? http://www.educarede.org.br/educa/index.cfm?pg=internet\_e\_cia.informatica\_principal

Pop-up – pequena janela, aberta assim que um site é acessado. A maioria delas é de cunho publicitário, e é possível bloqueá-las através do bloqueador de pop-ups.

Programa – correlato de software.

1

Provedor de Acesso à Internet – empresa que oferece acesso à Internet e outros serviços relacionados, como contas de e-mail. Há provedores de acesso do tipo dial-up (conexão discada), banda larga e outros.

RSS (Really Simple Syndication) – gerenciamento Realmente Simplificado.

Second Life – ambiente virtual e tridimensional que simula alguns aspectos da vida do ser humano. O nome "second life" significa, em inglês, "segunda vida" (interpretado como uma vida paralela à real). Dependendo do tipo de uso, o ambiente pode ser encarado

<sup>13</sup> IEDEMA, R. Bureaucratic Planning & Resemiotization.In: E. Ventola (ed.) **Discourse and Community: Doing Functional Linguistics**. Tubingen:Narr Verlag, 2003, , p.47-70.

<sup>14</sup> http://www.educarede.org.br/educa/index.cfm?pg=educa*links*.*links*&id\_educa*link*=29&ds\_palavra= Acesso em 5/07/08

como um jogo, um mero simulador, um comércio virtual ou uma rede social. Algumas universidades usam o Second Life com fins educacionais através de ambientes tridimensionais de aprendizagem. Pode ser acessado em http://secondlife.com/. <sup>15</sup>

Shareware – programa que o usuário pode "baixar" da Internet, mas com uso delimitado ou por tempo determinado. Se o usuário quiser utilizar o programa completo ou por tempo indeterminado, ele terá que pagar uma taxa de uso. Exemplos: alguns tipos de antivírus como o Panda.

Sistema Operacional – tipo de programa que ajuda o hardware a funcionar. Os sistemas operacionais mais populares são os da Microsoft (Windows) e mais recentemente o Linux.

Site – correlato de Website.

Software – é o programa propriamente dito. Exemplos de software: sistema operacional (Windows), editor de texto (Word), visualizador de páginas da Internet (Internet Explorer), entre outros.

Software Gratuito (ou Freeware) – programa que pode ser "baixado" e usado gratuitamente. Nem todo software gratuito é também um software livre.

Software Livre - programa gratuito que pode ser alterado e adequado às necessidades do usuário. Todo software livre é gratuito, e o exemplo mais famoso deste tipo é o Linux.

Spam – mensagens não solicitadas e não autorizadas que circulam insistentemente na Internet, atrapalhando a comunicação entre as pessoas. São de remetente desconhecido, em geral de cunho publicitário e partem de uma caixa de correio eletrônico falsa. "O termo spam, de acordo com o site Dicas L, mantido pro Allan Britto, vem do inglês e deriva do nome da primeira carne enlatada criada e comercializada nos Estados Unidos pela emrpesa Hormel Foods a partir de 1937. A palavra spam origina-se da junção das palavras 'spiced' (apimentada, emperada) e 'ham' (presunto)'." <sup>16</sup>

Tag: 1. palavra-chave (relevante) ou termo associado com uma informação. 2. estruturas de linguagem de marcação que consistem em breves instruções, tendo uma marca de início e outra de fim.<sup>17</sup>

TCP/IP (Transmition Control Protocol / Internet Protocol) – Protocolo de Controle de Transmissão/ Protocolo de Internet – linguagem que coordena a comunicação entre todos os computadores na Internet. Esse protocolo é um conjunto de instruções que ditam como pacotes de informação são enviados entre várias redes. É preciso que a TCP/IP esteja rodando no computador para que este tenha acesso total à Internet.

TEFL (Teaching English as Foreign Language) – Ensino de Inglês como Língua Estrangeira.

TESL (Teaching English as a Second Language) – Ensino de Inglês como Segunda Língua.

 $\overline{a}$ 

<sup>15</sup> http://www.educarede.org.br/educa/index.cfm?pg=educa*links*.*links*&id\_educa*link*=29&ds\_palavra= Acesso em 5/07/08

<sup>16</sup> ALMEIDA, L. P. Gênero Carta-Corrente Digital: Estudo dos Aspectos Formais e Funcionais. Dissertação de Mestrado. Programa de Pós-Graduação em Linguística da Universidade Federal do Ceará, 2007. 17

Obtido em "http://pt.wikipedia.org/wiki/Tag" – Acesso em 05/08/09.

TICs (Tecnologias da Informação e Comunicação) ou ITC (Information Technology and Communication) – siglas para designar a informática e sua potencialização com os recursos de comunicação.

Upgrade – atualização de *hardwares* ou softwares, adicionando-se novos equipamentos ou "baixando" atualizações dos programas.

Upload – "fazer um *upload*" significa transferir arquivos ou programas de seu computador para uma central, também chamada computador remoto.

URL (Uniform Resources Locator) - Locador Uniforme de Recursos – endereço onde se encontram as páginas na Internet.

Vírus – programa criado para danificar o computador. Os danos variam desde o aparecimento de uma imagem desconhecida ou de uma mensagem exibida na tela, à destruição de arquivos.

Malware – termo usado para descrever programas maliciosos como vírus, Trojans, spyware e conteúdos prejudiciais.

Adware – programa feito para mostrar anúncios para o usuário, que é geralmente baseado na monitoria de hábitos de navegação.

Overwriting virus – este tipo de vírus copia seu código por cima das informações dos arquivos no computador do usuário, destruindo assim o programa original. A desinfecção é possível, apesar de alguns arquivos não poderem ser recuperados.

Resident virus – o "vírus residente" é carregado na memória e permanece inativo até um evento que o ative, como por exemplo, a abertura de um arquivo infectado. Quando o vírus é ativado, outros lugares no computador podem ser infectados. Estes são os tipos mais comuns de vírus.

Spyware – larga extensão de programas indesejados que infectam programas para ganho comercial. Exemplos: os pop-ups indesejáveis de anúncios, o roubo de informações pessoais (incluindo informações financeiras como números de cartões de créditos) e o monitoramento da navegação do usuário para propósitos comerciais.

Trojan horse – programa malicioso que finge ter uso benéfico, fazendo algo no computador que o usuário não espera. Trojans não são vírus, mas podem ser tão destrutivos quanto eles.

World Wide Web, WWW, ou Web ("teia de aranha mundial") – rede onde se pode acessar portais, sites, blogs, páginas pessoais etc. É um modelo de compartilhamento de informação entre computadores também em rede; seleção de arquivos de texto, de multimídia, além de outros serviços de rede, interconectados por meio de um sistema de documentos hipertextuais. A Web é uma aplicação da Internet, um subprotocolo nela contido, uma das redes dentro desta super-rede.

Web 2.0 – segunda geração da World Wide Web com deslocamento do centro de influência do computador pessoal para a rede enquanto "plataforma" de serviços; ambiente on-line mais dinâmico, onde os usuários colaboram para a organização de conteúdo; tendência a valorizar a troca de informações e colaboração dos internautas com sites e serviços virtuais de livre acesso.

Website – gênero digital típico da Web; o mesmo que site; conjunto de documentos interligados na rede através de links. Um Website começa na página inicial ou homepage e vai adentrando em níveis de informação.

Winzip – um dos programas mais populares, para compactar  $(zip)$  ou descompactar (unzip) arquivos.

Wikipedia – enciclopédia multilíngue *on-line*, livre e colaborativa, escrita voluntariamente por pessoas do mundo todo; sendo de conteúdo livre, qualquer verbete pode ser transcrito, modificado e ampliado, desde que preservados os direitos de cópia e modificações (o conteúdo da Wikipédia está sob a licença GNU/FDL (ou GFDL). Pode ser acessada em http://pt.wikipedia.org/wiki/P%C3%A1gina\_principal.<sup>18</sup>

XML (Extended Mark Up Language) – Linguagem de Marcação Extendida.

XHTML (Extended Hypertext Markup Language) – Linguagem de Marcação de Hipertexto Extendida.

Youtube – site que hospeda grande variedade de filmes, vídeo-clipes e materiais caseiros. Pode ser pode ser disponibilizado em blogs e sites pessoais e acessado em http://br.youtube.com/. O YouTube permite que seus usuários carreguem, assistam e compartilhem

 $\overline{a}$ 

<sup>18</sup> http://www.educarede.org.br/educa/index.cfm?pg=educa*links*.*links*&id\_educa*link*=29&ds\_palavra= Acesso em 5/07/08